Министерство сельского хозяйства Российской Федерации федеральное государственное бюджетное образовательное учреждение высшего образования «Вятский государственный агротехнологический университет» Среднее профессиональное образование

> УТВЕРЖДАЮ Зав. отделением СПО / Е.А. Федосимова «18» апреля 2023 г.

# **РАБОЧАЯ ПРОГРАММА ДИСЦИПЛИНЫ**

ОП.09. Информационные технологии в профессиональной

деятельности

Специальность 35.02.12 Садово-парковое и ландшафтное строительство

Квалификация (степень) выпускника

Техник

Киров 2023

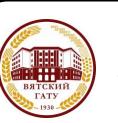

 ДОКУМЕНТ ПОДПИСАН ЭЛЕКТРОННОЙ ПОДПИСЬЮ

Сертификат: 4285BD6BEB8900E0BFFD5A2C6C4531B6 Владелец: Симбирских Елена Сергеевна Действителен: с 25.05.2023 до 17.08.2024

Рабочая программа дисциплины составлена на основании:

1. Федерального государственного образовательного стандарта среднего профессионального образования по специальности 35.02.12 Садово- парковое и ландшафтное строительство, утвержденного приказом Минобрнауки России от 05.05.2022 № 309.

2. Учебного плана по специальности 35.02.12 Садово-парковое и ландшафтное строительство, утвержденного Ученым советом университета 18.04.2023 г. (протокол №5).

#### **Программу разработал:**

Ст. преподаватель Ливанов Р.В.

15.04.2021 г. Дата

**Программа обновлена с учетом особенностей развития региона, культуры, науки, экономики, техники, технологий и социальной сферы и пролонгирована:**

в 2023-2024 учебном году:

преподаватель (разработчик)

заведующий отделением СПО и при последний страни Е.А. Федосимова

ДАТА

в 2024-2025 учебном году:

преподаватель (разработчик)

заведующий отделением СПО САССРЕДСТВОВ В Е.А. Федосимова

ДАТА

# **1 Место дисциплины в структуре ППССЗ**

Дисциплина Информационные технологии в профессиональной деятельности входит в профессиональный цикл как общепрофессиональная дисциплина

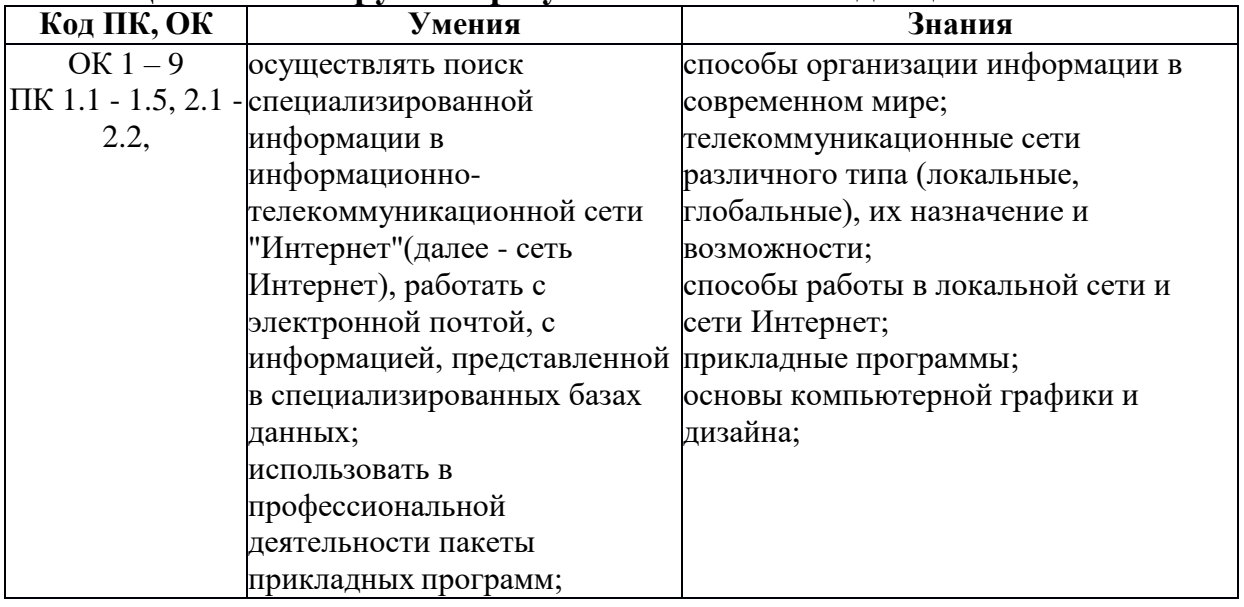

### **2. Цель и планируемые результаты освоения дисциплины:**

# **3. Структура и содержание дисциплины**

Общая трудоемкость дисциплины составляет: 64 час.

### **3.1 Структура дисциплины и распределение часов по семестрам**

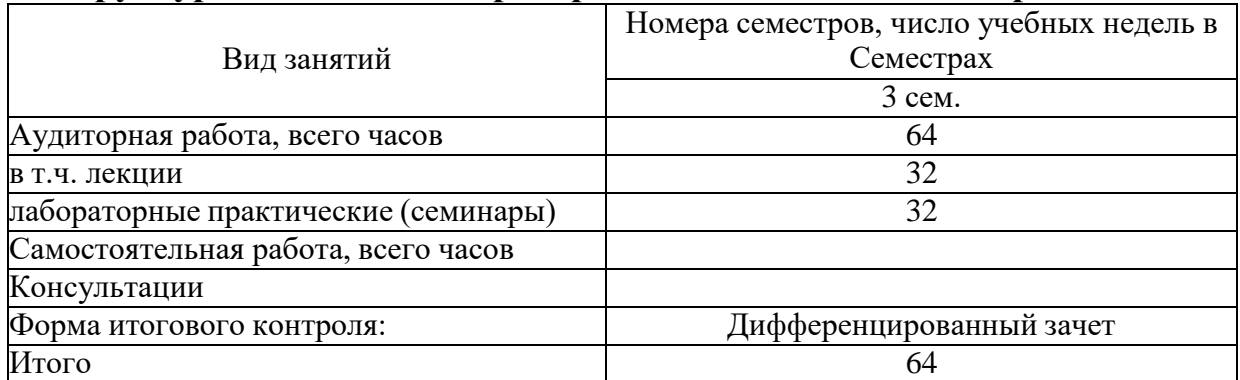

# **3.2 Содержание дисциплины**

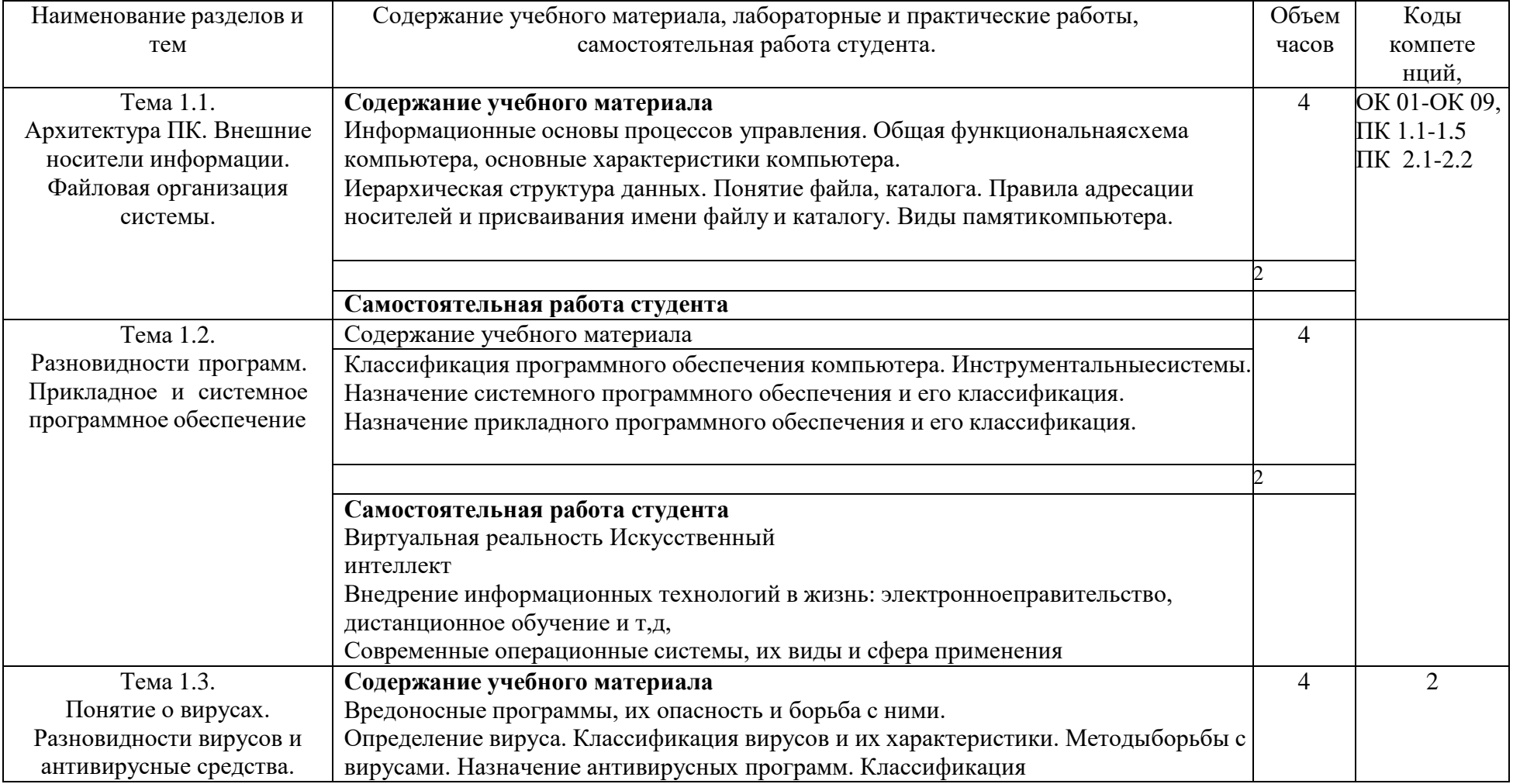

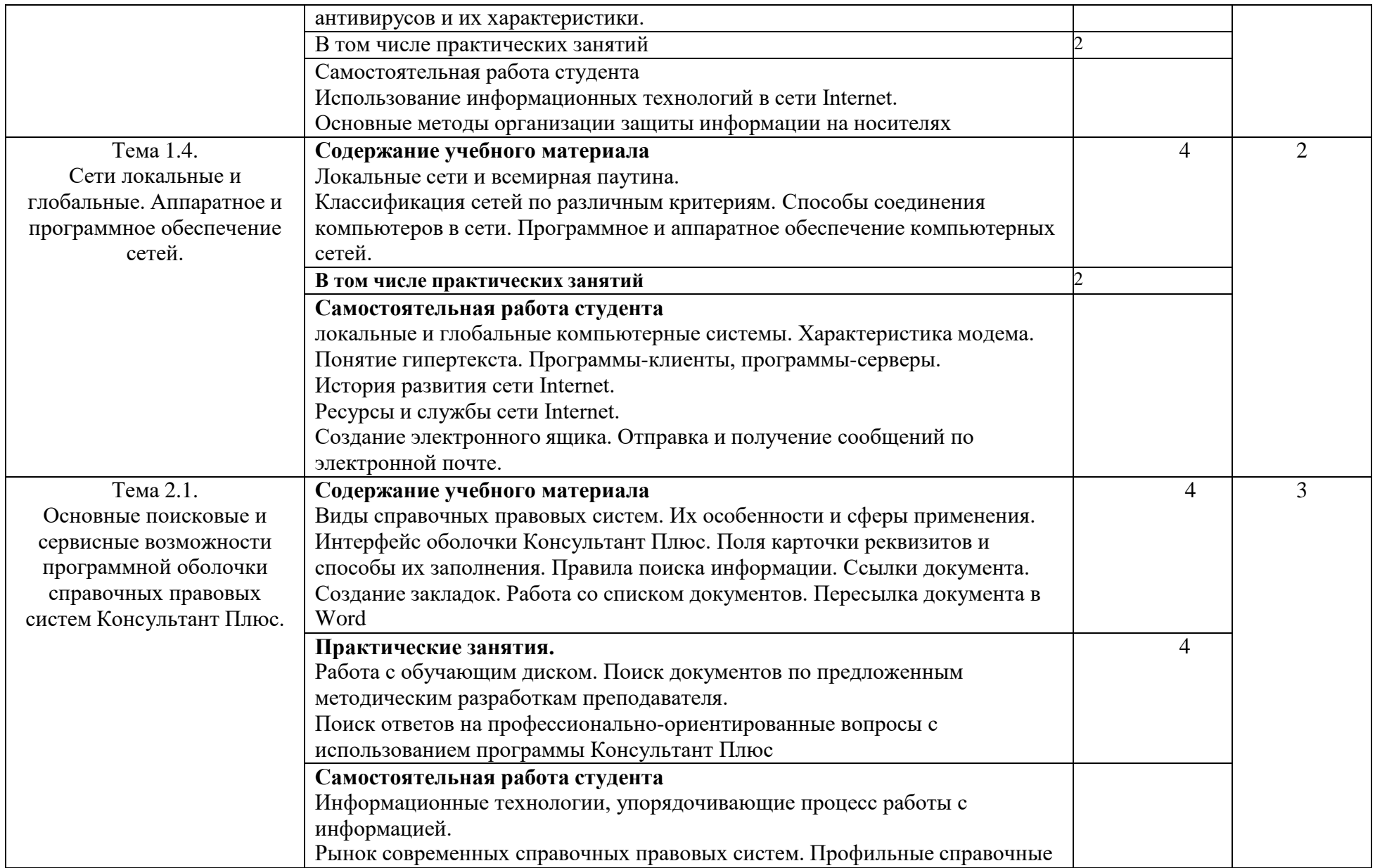

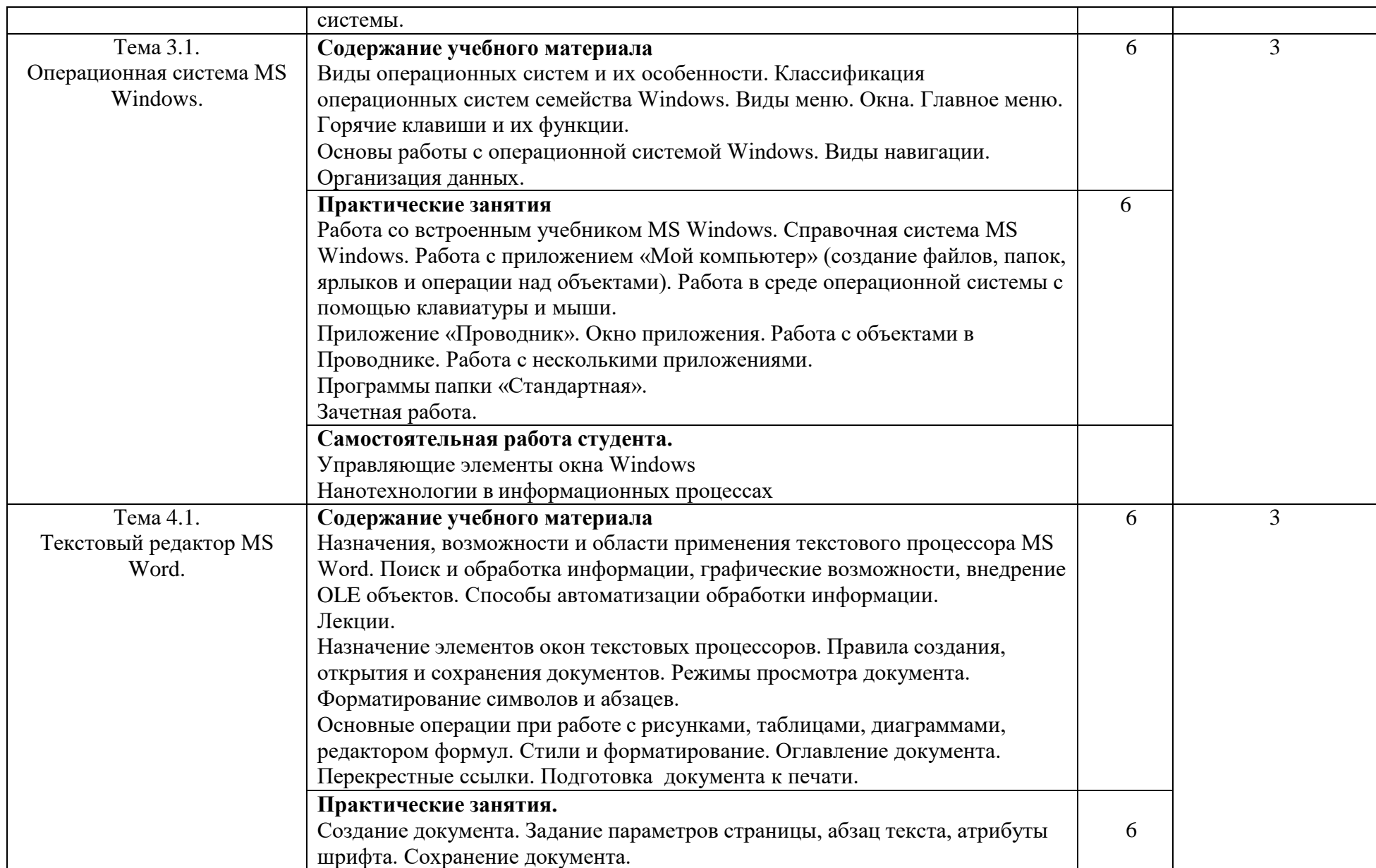

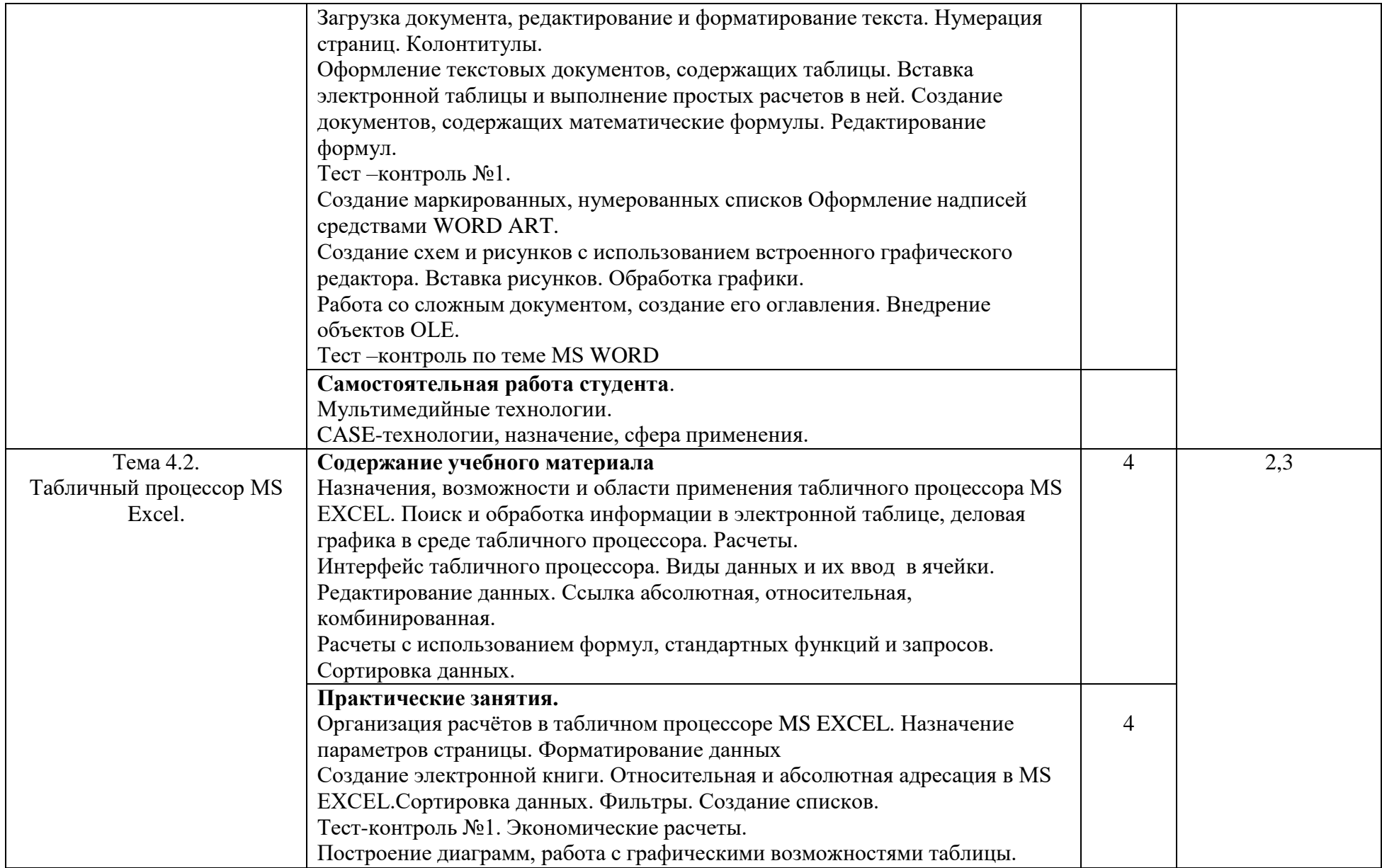

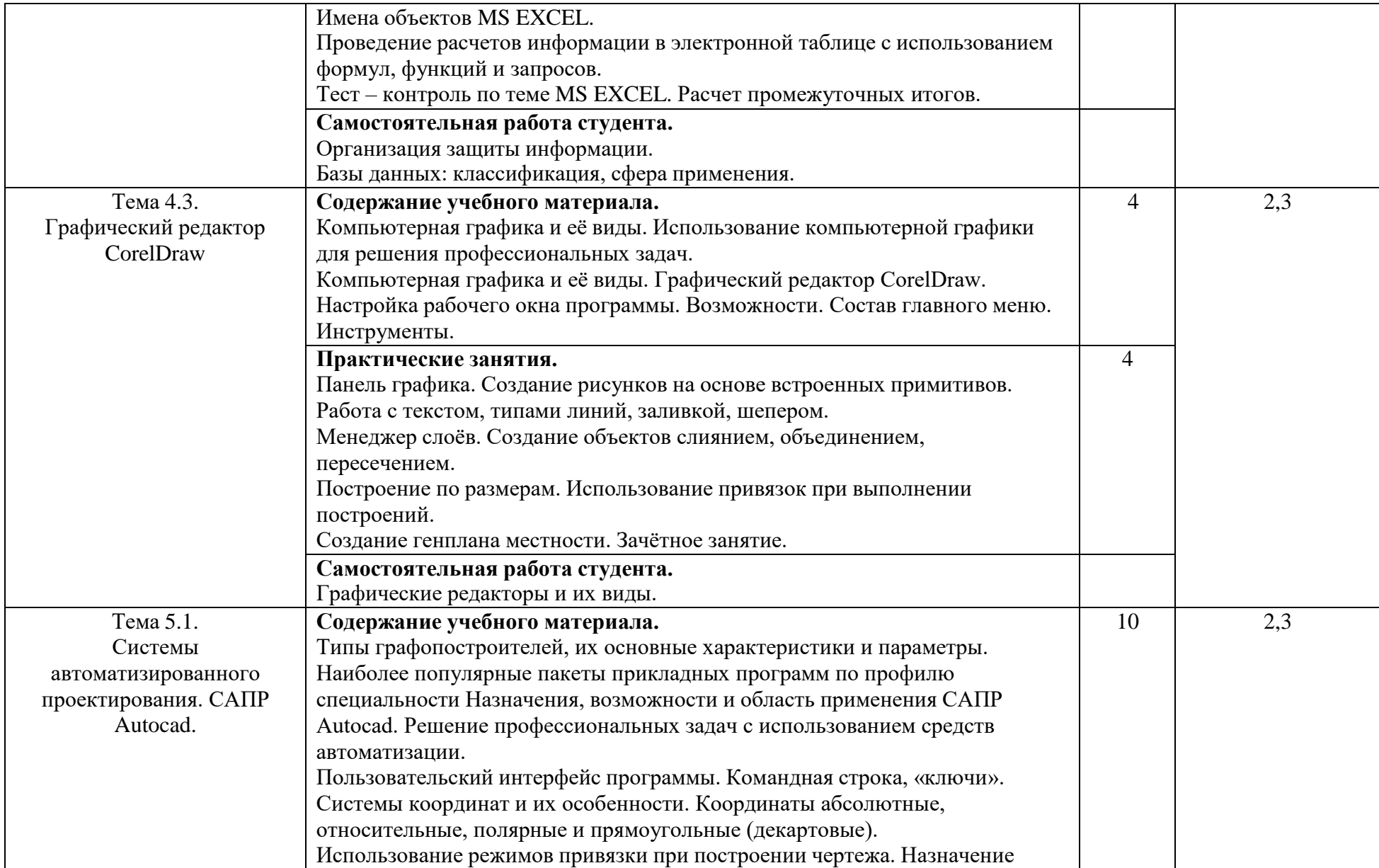

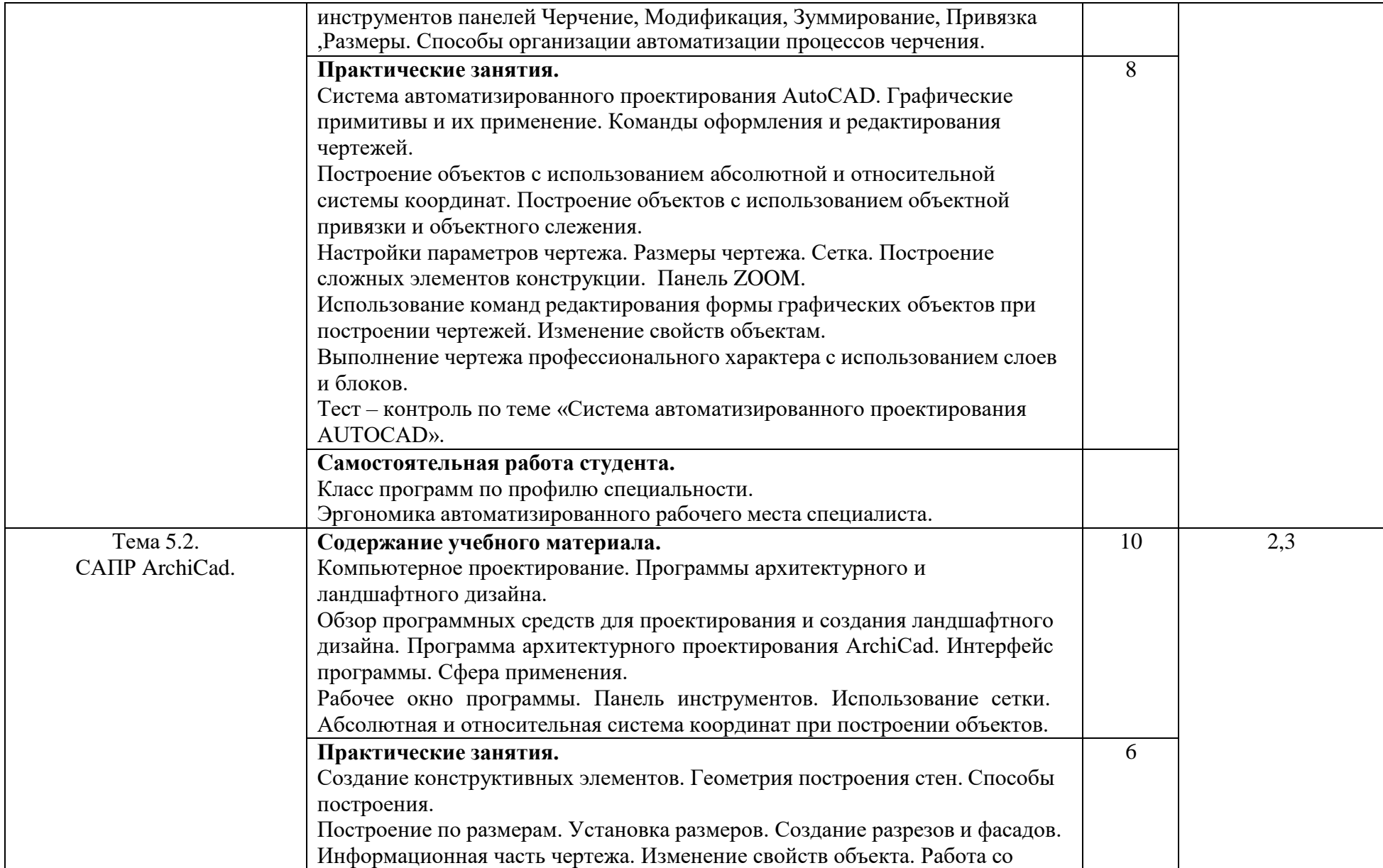

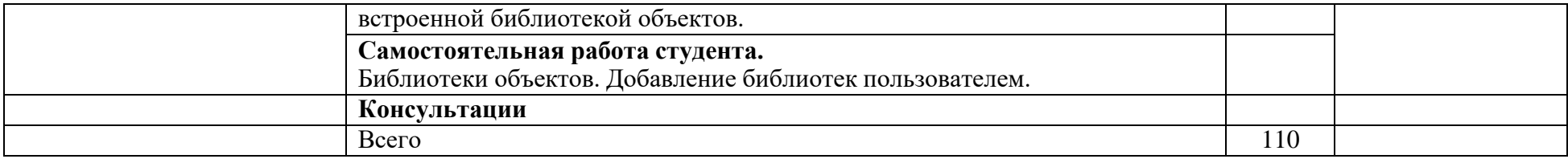

# **3.3 Формы текущего контроля:**

Тесты, контрольные работы

# **3.4 Форма промежуточной аттестации:**

Дифф. зачет в 1-м семестре

**4.** Образовательные технологии

В соответствии с требованиями ФГОС по направлению подготовки реализация компетентностного подхода реализация учебной программы предусматривает широкое использование в учебном процессе активных и интерактивных форм проведения занятий в сочетании с внеаудиторной работой с целью формирования и развития профессиональных навыков, обучающихся:

- сопровождение лекций слайдами (в программе «Microsoft PowerPoint»);

- подготовка электронных презентаций к выступлениям;

- выполнение домашних заданий с последующим обсуждением результатов на практических занятиях;

тестирование результатов освоения дисциплины в течение семестра с обсуждением с преподавателем результатов и ошибок в рамках контроля самостоятельной работы обучающегося;

- анализ ситуаций по данным реальных предприятий и организаций;

- выполнение домашних заданий для последующего обсуждения на практических занятиях и индивидуально с преподавателем;

- формирование навыков самостоятельной работы с литературой, Интернет - источниками и другими источниками информации.

# **5. Учебно-методическое и информационное обеспечение дисциплины**(модуля)

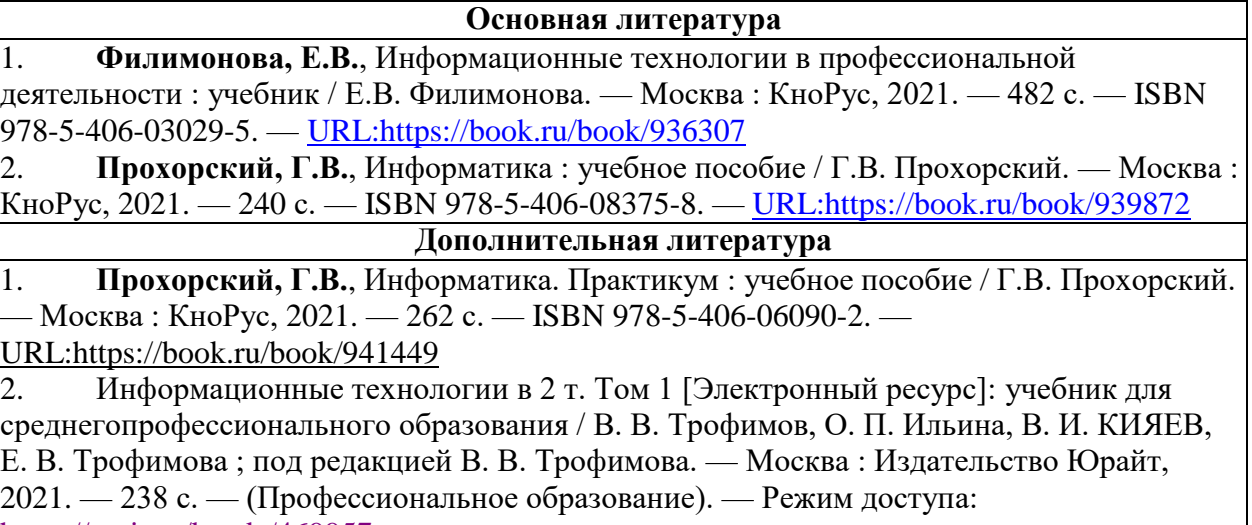

<https://urait.ru/bcode/469957>

3. Информационные технологии в 2 т. Том 2 [Электронный ресурс]: учебник для среднегопрофессионального образования / В. В. Трофимов, О. П. Ильина, В. И. КИЯЕВ, Е. В. Трофимова ; под редакцией В. В. Трофимова. — Москва : Издательство Юрайт, 2021. — 390 с. — (Профессиональное образование). — Режим доступа: <https://urait.ru/bcode/469958>

#### **Периодические издания**

1. Бизнес-информатика [Электронный ресурс]: междисц. науч. журн./ Федеральное государственное автономное образовательное учреждение высшего образования "Национальный исследовательский университет "Высшая школа экономики"- Режим доступа: https [://elibrary.ru/title\\_items.asp?id=27958](https://elibrary.ru/title_items.asp?id=27958)

#### **Учебно-методическая литература**

1 Плотникова С.Н. Информационные технологии в профессиональной деятельности [Электронный ресурс]: учебно-методическое пособие для самостоятельной работы обучающихся по специальности 35.02.12 Садово-парковое и ландшафтное строительство - Киров, 2021. - Режим доступа: <http://46.183.163.35/MarcWeb2/Found.asp> - загл. с экрана

#### **6. Учебно-методическое обеспечение самостоятельной работы обучающихся**

#### **6.1 Учебно-методическое обеспечение самостоятельной работы обучающихся**

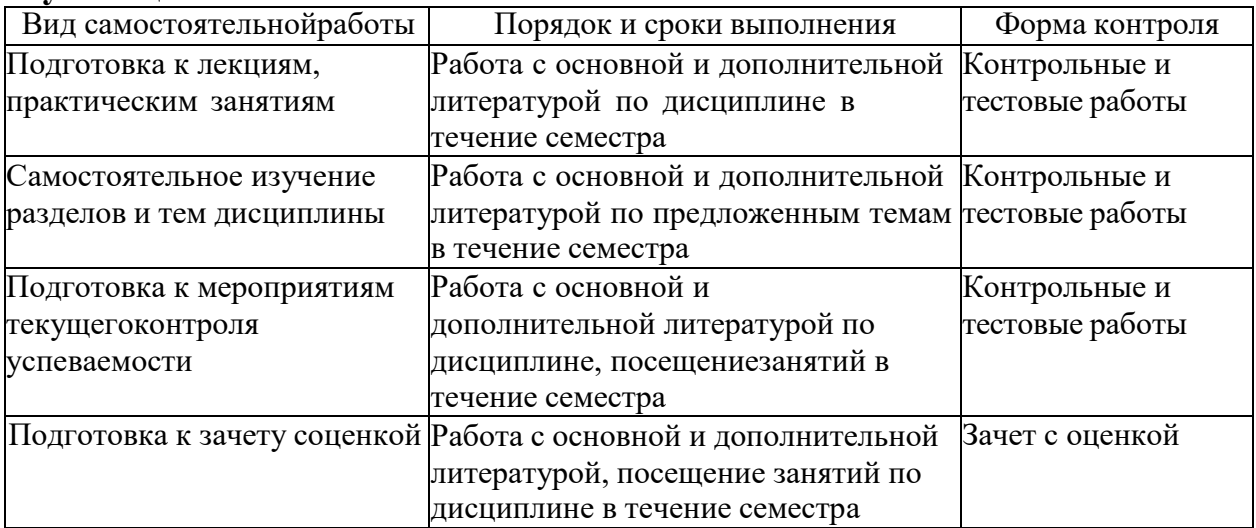

#### **6.2 Фонд оценочных средств по дисциплине (модулю)**

Рабочая программа обеспечена фондом оценочных средств для проведения текущего контроля и промежуточной аттестации (см. Приложение).

# **7. Материально-техническое обеспечение дисциплины (модуля)**

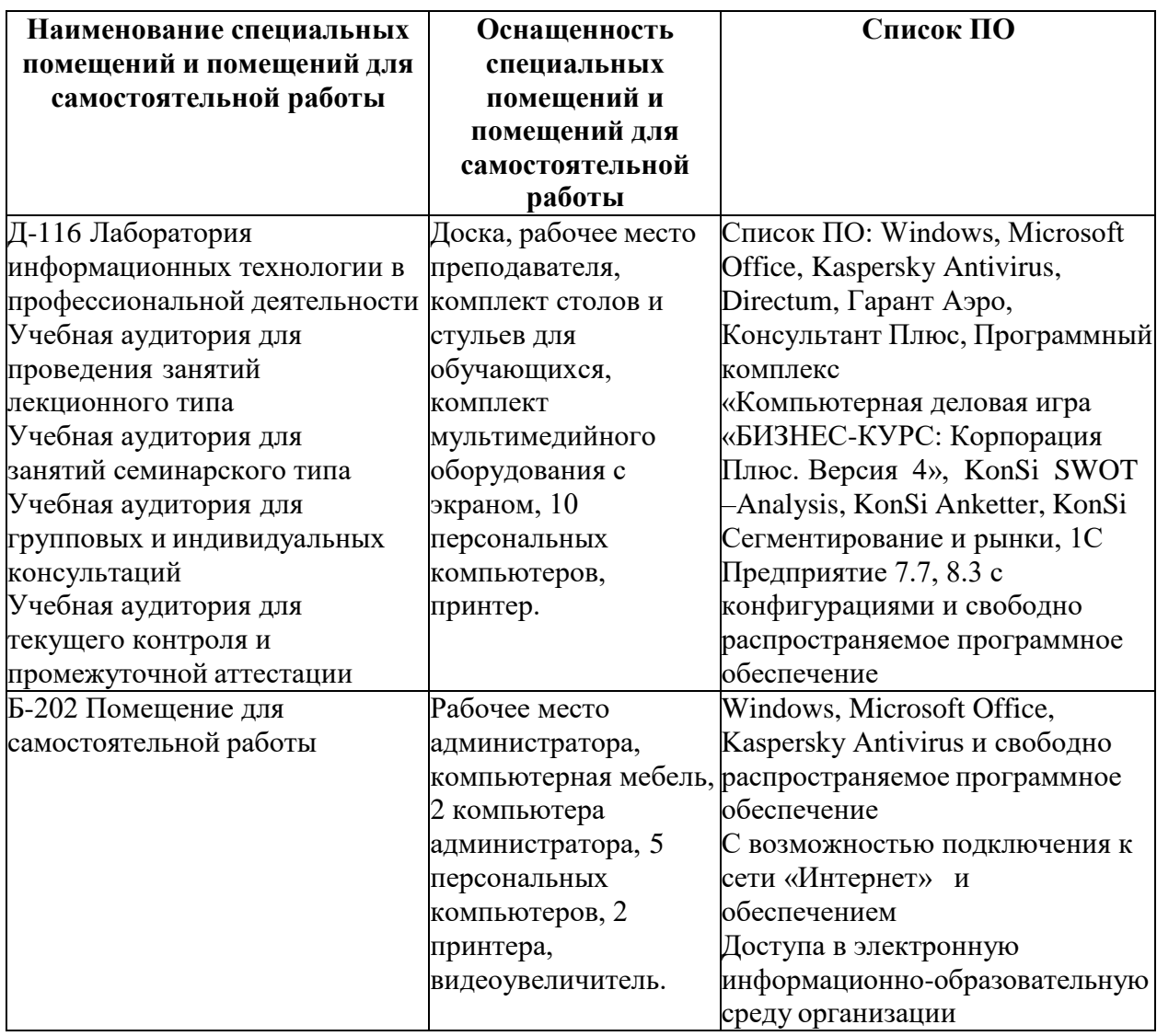

**Приложение**

# ФОНД ОЦЕНОЧНЫХ СРЕДСТВ для проведения текущей и промежуточной аттестациипо дисциплине

ОП.06 Информационные технологии в профессиональной деятельности

Специальность 35.02.12 Садово-парковое и ландшафтное строительство

Квалификация (степень) выпускника

Техник

Киров 2021

#### **1. Описание назначения фонда оценочных средств**

Настоящий фонд оценочных средств (ФОС) входит в состав рабочей программы дисциплины ОП.06 Информационные технологии в профессиональной деятельности и предназначен для оценки планируемых результатов обучения, характеризующих формирование и освоение компетенций.

ФОС включает в себя оценочные материалы для проведения текущей и промежуточной аттестации.

ФОС разработан на основании:

- Федерального государственного образовательного стандарта среднего профессионального образования по специальности 35.02.12 Садово-паркое и ландшафтное строительство утвержденного приказом Минобрнауки России от 07.05.2014 №461

- Учебного плана по 35.02.12 Садово-паркое и ландшафтное строительство, утвержденного Ученым советом университета 15.04.2021 г. (протокол№5);

-Программы подготовки специалистов среднего звена по специальности 35.05.12 Садово-парковое и ландшафтное строительство

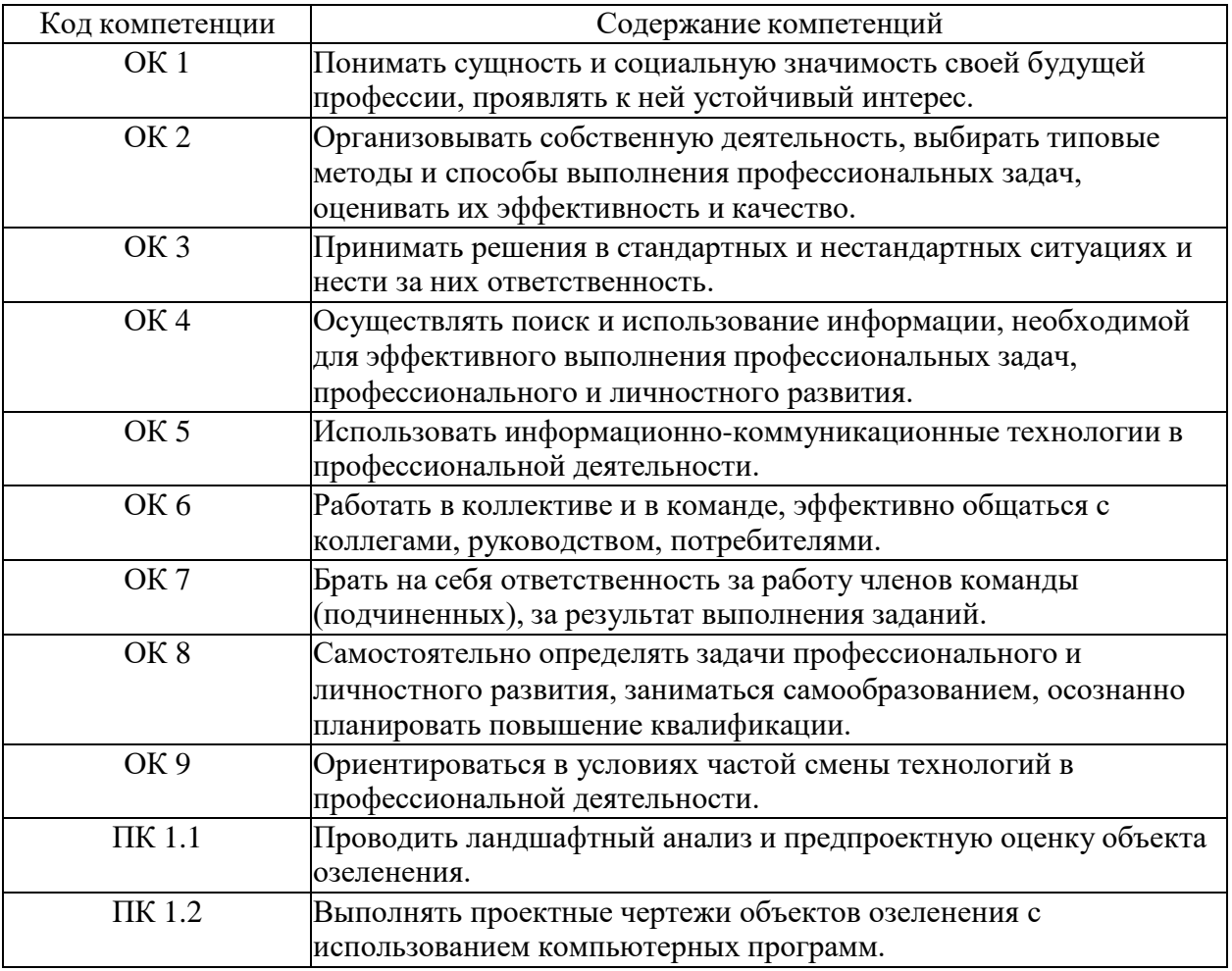

#### **2. Цель и планируемые результатыосвоения дисциплины:**

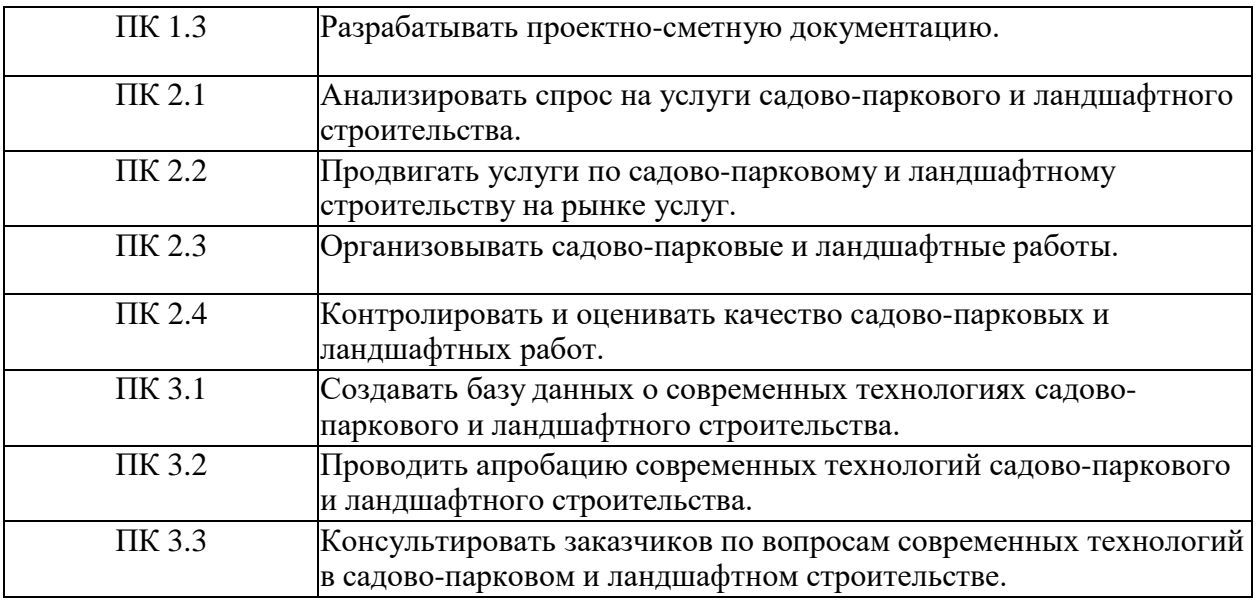

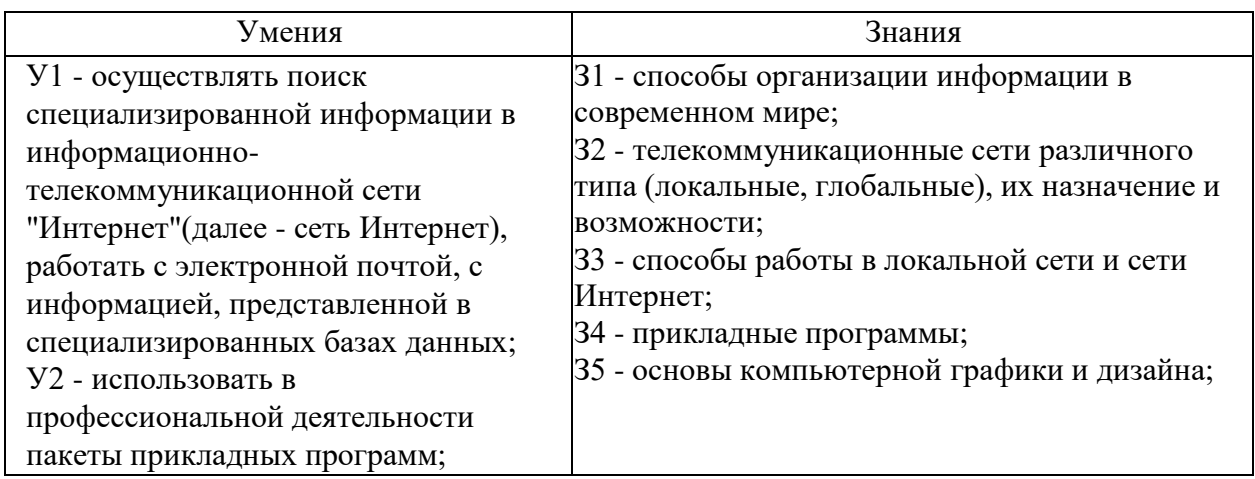

# **3 Результаты обучения знаний и умений, подлежащие проверке**

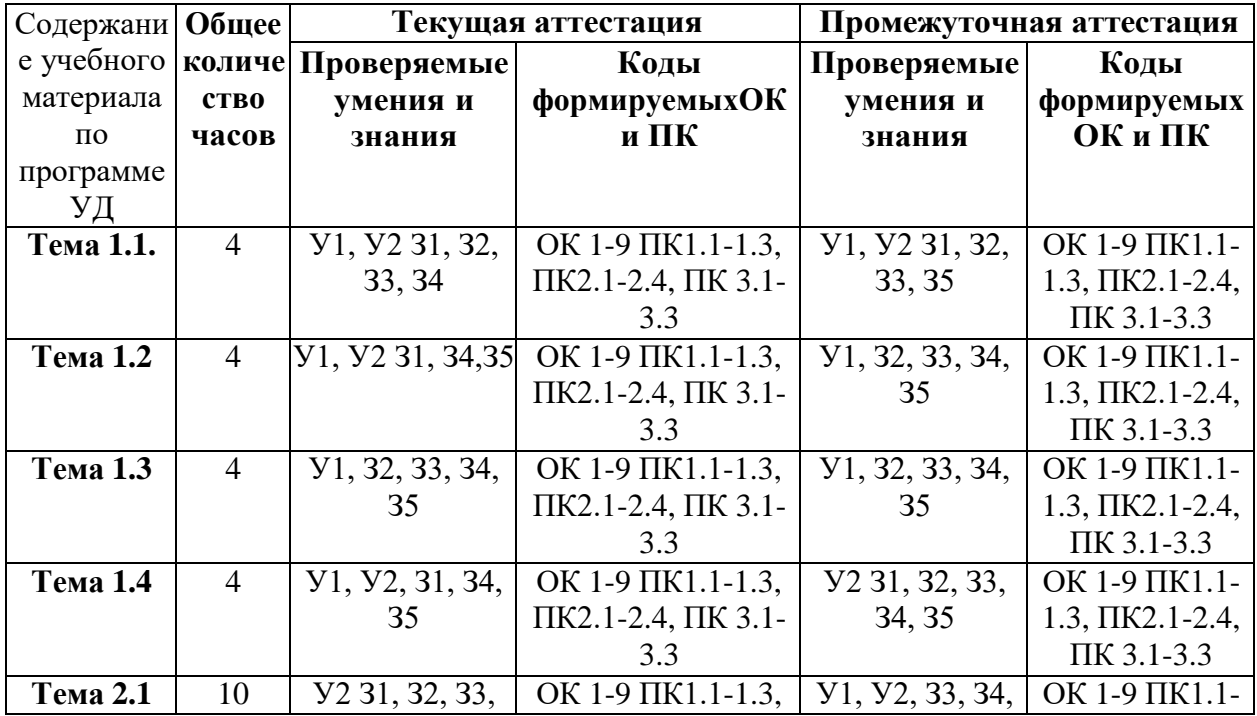

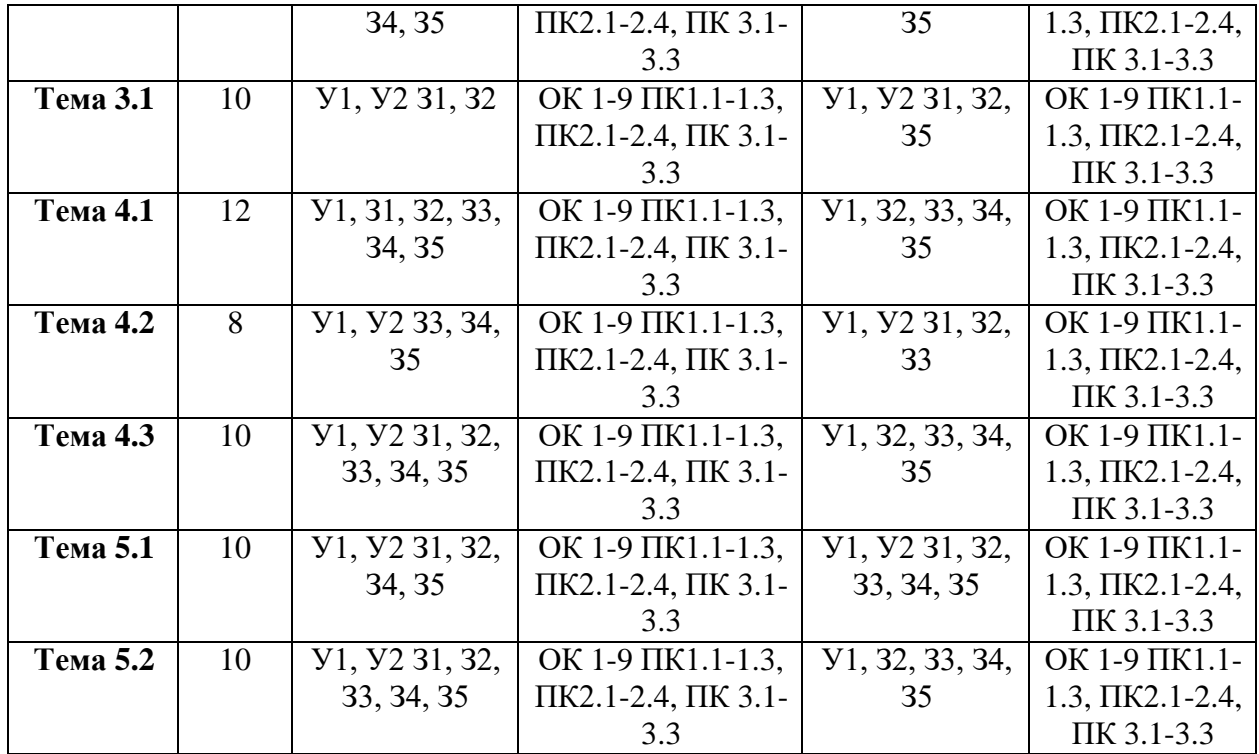

#### 4. Задание для текущего контроля

#### Тип контрольного задания: контрольная работа Задание 1.

Коды проверяемых умений, знаний и общих и профессиональных компетенций: У1, У2, 31, 32, 33, 34, 35,

#### Вставьте пропущенное слово.

Графический редактор предназначен для обработки графических  $1_{\cdot}$ 

Электронной таблицей называется программа для обработки 2. числовых ... в таблице.

 $\mathfrak{Z}$ . Издательская система соединяют в себе возможности текстовых и... редакторов.

Компьютер ... из отдельных устройств, блоков и модулей.  $\overline{4}$ .

Стили знаков - изменяют параметры ... и не изменяют 5. форматирование абзацев.

# Залание 2.

Коды проверяемых умений, знаний и общих и профессиональных компетенций: У1, У2, 31, 32, 33, 34, 35,

#### Установите соответствие между термином и определением

1. Сервер

2. Рабочая станция

3. Сетевая технология

4. Информационно-коммуникационная технология

а) согласованный набор стандартных протоколов, реализующих их достаточный программноаппаратных средств, построения ДЛЯ

компьютерной сети и обслуживания ее пользователей

б) специальный компьютер, который предназначен для удаленного запуска приложений, обработки запросов на получение информации из баз данных и обеспечения связи с общими внешними устройствами

в) это информационная технология работы в сети, позволяющая людям общаться, оперативно получать информацию и обмениваться ею

г) это персональный компьютер, позволяющий пользоваться услугами, предоставляемымисерверами

OTBeT:  $1 - 6$ ,  $2 - r$ ,  $3 - a$ ,  $4 - B$ .

Локальная сеть

Региональная сеть

Корпоративная сеть

Глобальная сеть

а) объединение компьютеров, расположенных на большом расстоянии друг от друга

б) объединение локальных сетей в пределах одной корпорации для решения общих задач

 $B)$ объединение компьютеров, расположенных на небольшом расстоянии друг от друга

г) объединение компьютеров в пределах одного города, области, страныОтвет: 1 - в, 2 – г, 3 – б, 4 – а.

### Залание 3.

Коды проверяемых умений, знаний и общих и профессиональных компетенций: У1, У2, 31, 32, 33, 34, 35.

#### Установление правильной последовательности

1. Выберите верный алгоритм перемещения фрагмента текста в MS **Word** 

Вырезать; Вставить; Установить курсор; Выделить фрагмент.

Ответ: выделить фрагмент, Вырезать, установить курсор, Вставить

# 2. Для получения итогового результата в электронной таблице MS **Excel необходимо:**

Выбрать первую ячейку с данными; Ввести знак равенства; Выбрать вторую ячейку с данными; Enter; Выделить ячейку; Ввести математический оператор;

Ответ: Выделить ячейку; Ввести знак равенства; Выбрать первую ячейку с данными; Ввести математический оператор; Выбрать вторую ячейку с данными; Enter.

3. При работе с Мастером диаграмм в MS Excel нужно пройти:

Выбрать тип и вид диаграммы; Определить размещение диаграммы; Подготовить таблицу с данными; Выделить диапазон данных в таблице; Установить параметры диаграммы.

Ответ: Подготовить таблицу с данными; Выбрать тип и вид диаграммы; Выделить диапазон данных в таблице; Установить параметры диаграммы; Определить размещениедиаграммы.

# **4. Создание формул с использованием приложения Microsoft Equation 3.0**

#### **С помощью инструментов на панели Формула создать формулу.** Вставка Объекта.

Выбрать тип Microsoft Equation 3.0.

Открыть меню Вставка.

Ответ: Открыть меню Вставка. Вставка Объекта. Выбрать тип Microsoft Equation 3.0. Спомощью инструментов на панели Формула создать формулу.

# **5. Для нанесения на чертеж вспомогательной параллельной прямой необходимо:**

Выбрать одну линию из предложенных, щелкнув мышью на нужном фантоме; Нажать кнопку Параллельная прямая;

В окне документа указать курсором базовый объект; задать расстояние от базовогообъекта до параллельной прямой;

Для выхода из команды нажать кнопку Прервать команду или клавишу Esc.Задать расстояние от базового объекта до параллельной прямой;

Ответ: Нажать кнопку Параллельная прямая; В окне документа указать курсором базовый объект; Задать расстояние от базового объекта до параллельной прямой; Выбрать одну линию из предложенных, щелкнув мышью на нужном фантоме; Для выхода из команды нажать кнопку Прервать команду или клавишу Esc.

# **Задание 4.**

Коды проверяемых умений, знаний и общих и профессиональных компетенций: У1, У2, У3, У4, З1, З2, З3, З4, З5, З6, ДК.01, ОК.02, ОК.9, 5.1, 5.2, 5.4, 6.1, 6.2, 6.4

#### *Закончите предложение*

1.«Программный комплекс, включающий в себя множество правовой информации и программные инструменты, позволяющие специалисту работать с этой информацией,называют

**Ответ:** Справочно-правовые системы.

2.Чертеж - конструкторский документ, содержащий двумерное

графическое изображениеизделия, основную надпись, рамку,

Ответ: дополнительные объекты оформления (размеры, шероховатость, техническиетребования и т.д).

Спецификация - это таблица, оформленная по требованиям ЕСКД и содержащаяобозначения,

Ответ: наименования и количество составных частей какого -либо изделия.

Фрагмент - это вспомогательный тип двумерного

Ответ: графического документа.

Фрагмент отличается от чертежа отсутствием.

Ответ: Рамки

# Критерии оценки:

Результаты текущего контроля в форме выполнения контрольных оцениваются посредством интегральной (целостной) заланий четырехуровневой шкалы:

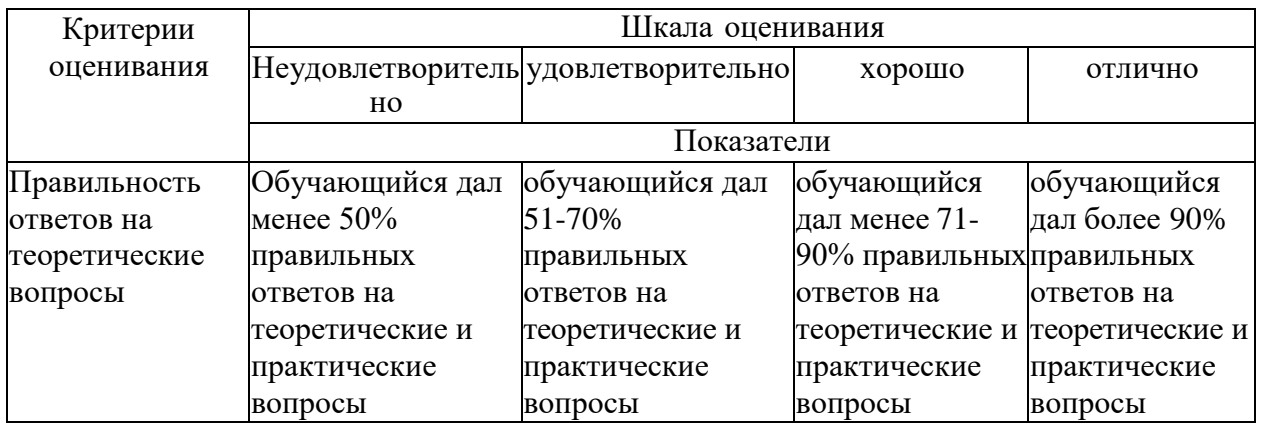

#### Тип контрольного задания: Тесты

Коды проверяемых умений, знаний и общих и профессиональных компетенций: У1, У2, У3, У4, 31, 32, 33, 34, 35, 36, ДК.01, ОК.02, ОК.9, 5.1, 5.2, 5.4, 6.1, 6.2, 6.4

# 1. К ИТ обработки текстовых данных можно отнести программу **WORD**

1С:Бухгалтерия **Windows Commander Internet Explorer** Возможность объединения музыки, видео, графики поддерживают 2. Технологии мультимедиа СУБД Сетевые технологии Графические редакторы 3. Инструмент Финансовые функции реализован MS Excel

**MS Outlook MS** Access **MS** Publisher

4. Процесс использующий совокупность технических средств и информационныхпроцессов с целью переработки информации и Создания информационного продукта - это

Информационный потенциал

Информационная индустрия

Информационная революция

# Информационная технология

# 5. В большинстве случаев под современной ИТ понимают

Носитель информации

Персональный компьютер

Компьютерную программу

Современного менеджера

# 6. Для передачи электронных документов используют

Банки данных, Хранилища данных

Компьютерные сети, телекоммуникации

Компьютерные программы

Унифицированные системы документации

# 7. Для хранения электронных документов используют

Банки данных, Хранилища данных

Компьютерные сети, телекоммуникации

Компьютерные программы

Унифицированные системы документации

# 8. К инструментарию современных ИТ относят

Компьютер и компьютерная сеть

Компьютер и компьютерный носитель информации

Компьютер, компьютерная сеть и компьютерный носитель информации Калькулятор, мобильное устройство и блокнот

# 9. Для обработки электронных документов используют

Банки данных, хранилища данных

Телекоммуникации

Информационные технологии

Унифицированные системы документации

# 10. Степень сохранения ценности информации на момент ее

# использования - это

Доступность информации

Актуальность информации

Репрезентативность информации

Достаточность информации

11. Элементарная единица учетной информации

Реквизит

- Показатель
- Документ

Информационный поток **12. Информацию бухгалтерского баланса можно назвать** Стратегической Открытой Шифрованной Доступной **13. Материальный носитель информации** Реквизит Показатель Документ Информационный поток **14.Экономическая информация характеризует** Рынок персонала Торговый павильон Экономический объект Департамент статистики **15. Информационная культура – умение работать** С информацией С товарами С денежной массой С материалами

#### **16. Информатизация -**

Ситуация, когда общество не может в полном объеме использовать накопленныйинформационный потенциал

Организованный процесс создания оптимальных условий для удовлетворенияинформационных потребностей общества

В величине информационной составляющей в материальном продукте Умение целенаправленно работать с информацией и использовать ее в общественной и профессиональной деятельности

#### **17. Поставщиком информационных услуг является**

Таможня

Государственный орган статистики

Сфера туризма

Ипотечная корпорация

# **18. Организация, предоставляющая доступ в Интернет**

Трейдер

Промоутер

Провайдер

Провизор

#### **19. Удаленный офис**

Офис для уникальных специалистов на предприятии

Офис без использования компьютерных технологий

Способ подключения удаленного филиала

Кабинет директора

**20. Устройство для соединения компьютерных сетей, имеющих**

#### **разныеправила работы**

Коммутатор Blutooth Шлюз Роутер

# **21. Протокол доступа в Интернет с использованием мобильного телефона**

WWW WAP FTP **HHTTP** 

#### **Критерии оценки:**

Результаты текущего контроля в форме выполнения тестовых заданий оцениваютсяпосредством интегральной (целостной) трехуровневой шкалы:

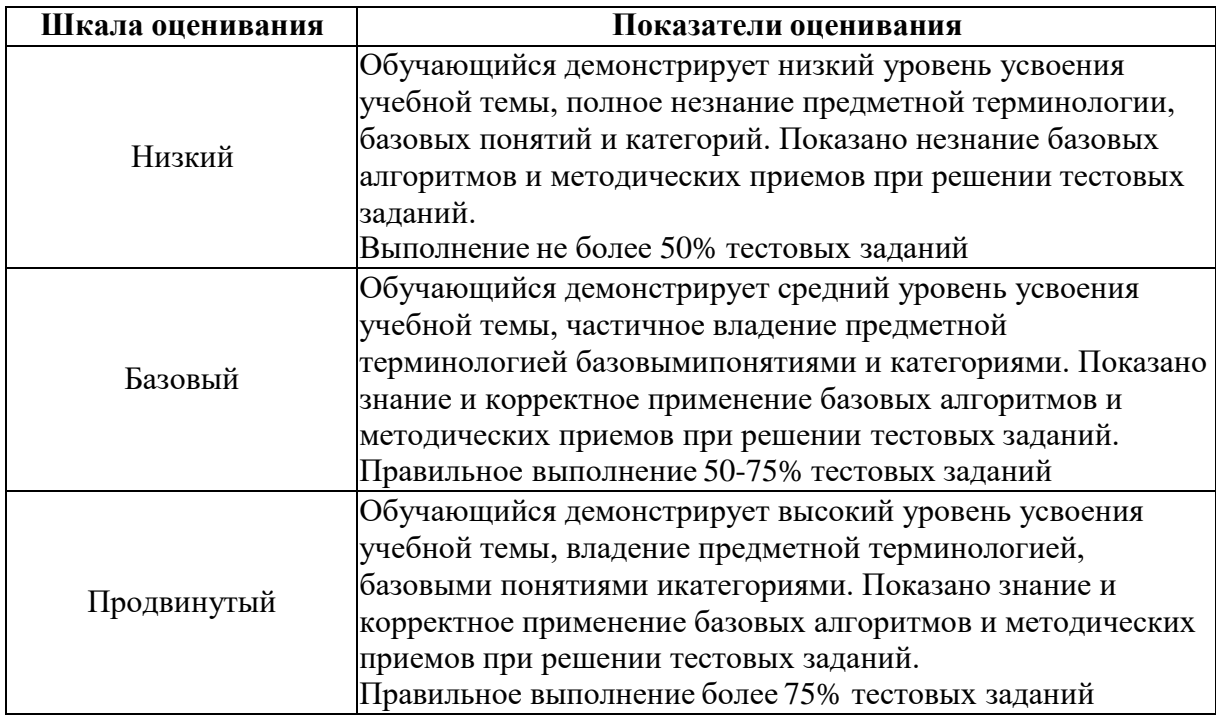

# **5. Задания для промежуточного контроля (дифференцированный зачет)**

Коды проверяемых умений, знаний и общих и профессиональных компетенций: У1, У2,У3, У4, З1, З2, З3, З4, З5, З6, ДК.01, ОК.02, ОК.9, 5.1, 5.2, 5.4, 6.1, 6.2, 6.4

На дифференцированном зачете по учебной дисциплине Вам необходимо подготовить ответ на теоретический вопрос, который представлен в перечне.

Внимательно прочтите вопросы. Подготовьте краткий ответ и пояснения.

Вопросы к дифференцированному зачету с оценкой

# **по дисциплине «Информационные технологии в профессиональной деятельности»**

- 1. Информационная технология. Понятие. Классификация ИТ.
- 2. Использование мультимедийных технологий.
- 3. Этапы развития ИТ., основные тенденции их развития.
- 4. Классификация ИТ.
- 5. Выбор вариантов внедрения ИТ.
- 6. Методология использования ИТ.
- 7. Информатизация общества. Информационные революции.
- 8. Информационная культура. Аспекты проявления.
- 9. Информационное общество. Характерные черты.

10. Информационные ресурсы. Правовой режим информационных ресурсов.

11. Информационные продукты, ресурсы, услуги. Информационный рынок.

12. Структура информационного обеспечения.

13. Понятие информации. Экономическая информация. Формы и свойстваэкономической информации.

- 14. Коды и классификаторы.
- 15. Электронный документ. ЭЦП. Электронный документооборот.
- 16. Понятия баз данных. Структурные элементы БД.
- 17. Модели БД.

18. Основные свойства современных СУБД. Этапы разработки программногоприложения в сфере СУБД.

- 19. Банк данных. Хранилище данных.
- 20. Понятие компьютерной сети. Классификации сетей.
- 21. Аппаратное и программное обеспечение компьютерных сетей.
- 22. Локальные компьютерные (ЛВС) сети: определение, назначение.
- 23. Уровни организации ЛВС.
- 24. Способы организации ЛВС. Топологии ЛВС.
- 25. Региональные КС и их использование.
- 26. Глобальные КС и их использование.

27. Интернет как одна из глобальных сетей: история развития сети, способы доступа.

28. Электронная коммерция. Понятие. Виртуальные бизнес площадки.

- 29. Модели электронной коммерции.
- 30. Разновидности электронной коммерции.
- 31. Понятие экономической информационной системы.
- 32. Структура ЭИС. Особенности управления ресурсами ЭИС.
- 33. Классификация ИС.
- 34. Внутренняя и внешняя ценность ЭИС.

35. Принципы построения и правила проектирования пользовательского интерфейсаЭИС.

- 36. Этапы проектирования ЭИС.
- 37. Понятие информационной безопасности ИС.
- 38. Классификация угроз информационной безопасности ИС.
- 39. Построение системы информационной защиты.
- 40. Понятие искусственного интеллекта и баз знаний.
- 41. Экспертные системы: структура и классификация.

42. Современные информационно-справочные системы (ИСС): краткая характеристика, основные компоненты и примеры действующих ИСС

Критерии оценки:<br>Для аттестации обучающихся на соответствие их персональных достиженийпоэтапным требованиям применяется шкала оценивания

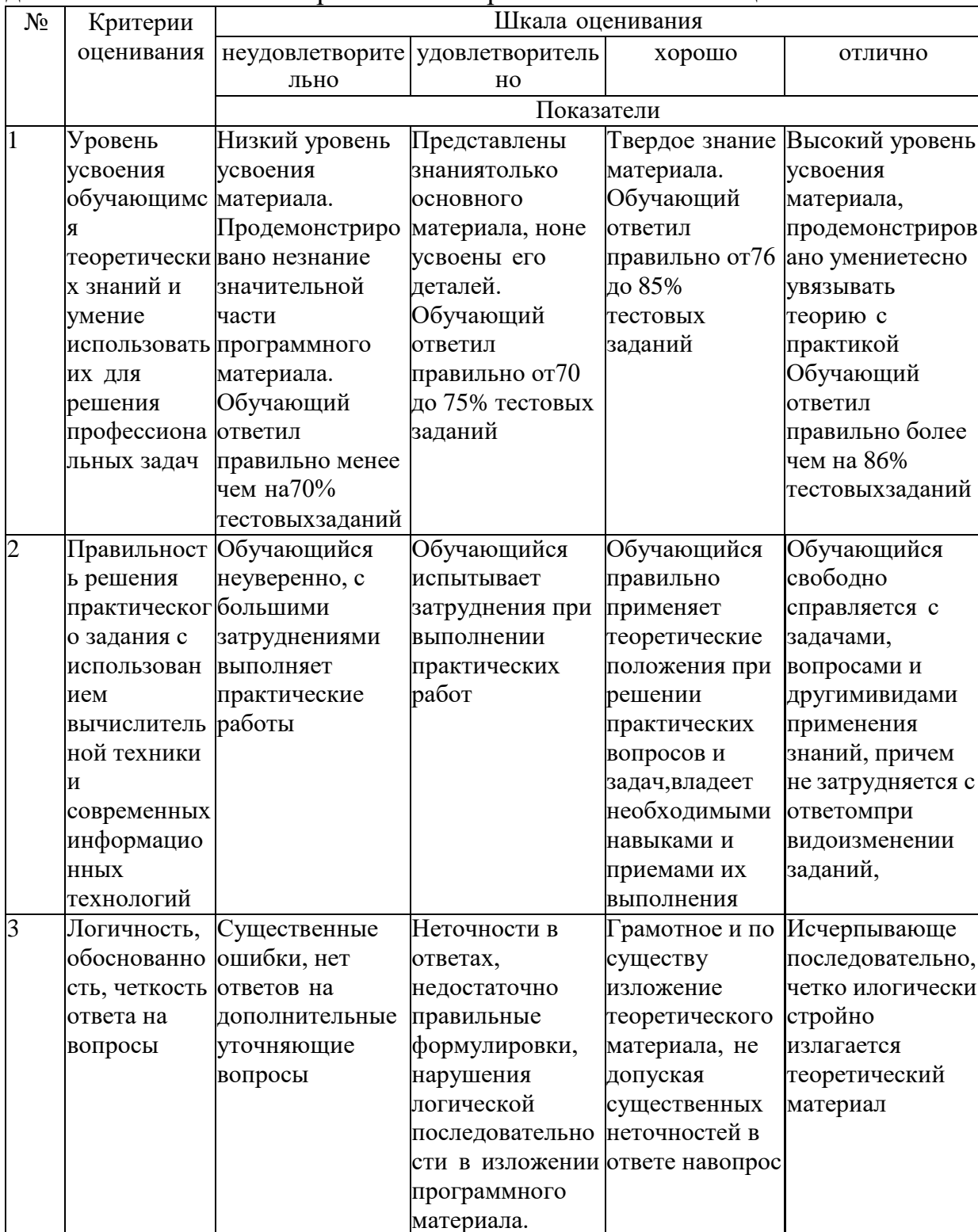